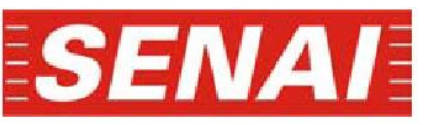

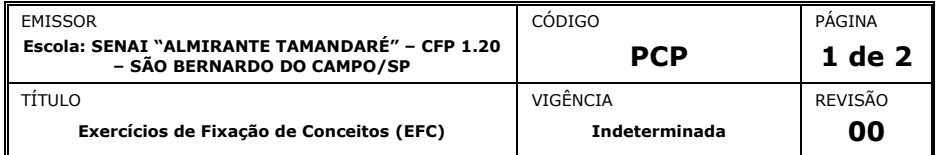

## **Curso Técnico de Mecânica – Planejamento e Controle da Produção (PCP)**

*NOME COMPLETO MATRÍCULA TURMA*

## **Carga e Capacidade**

*Objetivo: Desenvolver no aluno a capacidade de identificar problemas de Carga e Capacidade no Controle e Planejamento da Produção.*

Uma Industria metalúrgica produz três peças (P1, P2 e P3) diferentes em duas células de manufatura. Cada célula de manufatura contém três máquinas (M1, M2 e M3) diferentes (a peça deverá passar pelas três máquinas para ser finalizada). O tempo de processamento de cada peça está de acordo com a **tabela 1**. As máquinas estão disponíveis durante um turno de dez horas/ dia, com uma hora de almoço e duas paradas de dezoito minutos. Existe a necessidade de serem processadas conforme a programação (ver **tabela 3**). Assumindo que a célula de manufatura CM1 e CM2 tem uma eficiência conforme a **tabela 4**, referente a paradas para manutenções corretivas. Existem ainda duas operações feitas manualmente que são referentes à limpeza e embalagem das peças (ver **tabela 2**) com uma eficiência de 92 e 96% respectivamente.

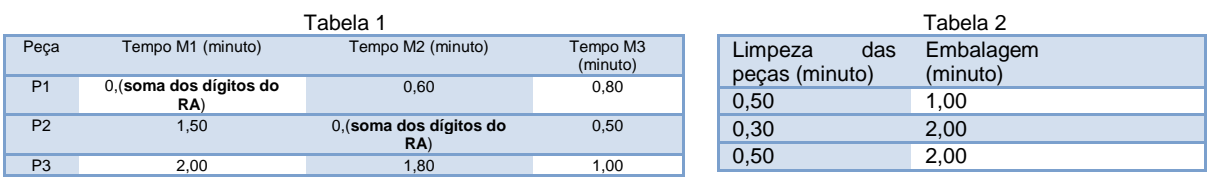

*Observações: "setup" de troca de ferramenta é de trinta minutos.*

A tabela 3 refere-se ao programa mestre para os próximos quatro meses, a tabela contêm as quantidades a serem produzidas e os dias úteis.

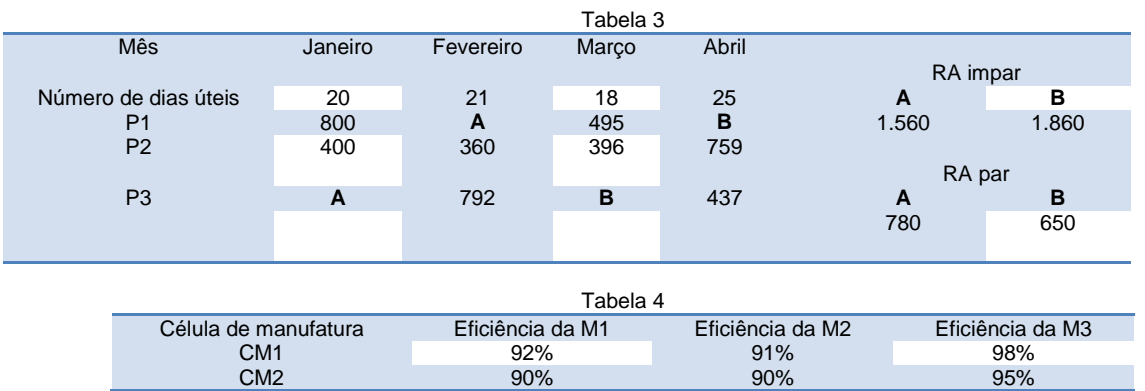

As células de manufatura apresentam o custo fixo total para os quatro meses de R\$ (soma dos dígitos do RA).000,00 e os custos diretos conforme a tabela 5.

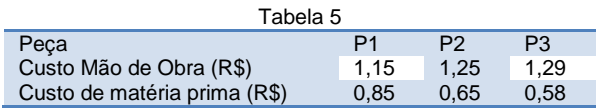

Elaboração: Professor Engenheiro Edgard Gonçalves Cardoso Data: 27/04/2019 *[edgard.cardoso@sp.senai.br](mailto:edgard.cardoso@sp.senai.br) – [www.professoredgard.com](http://www.professoredgard.com/)*

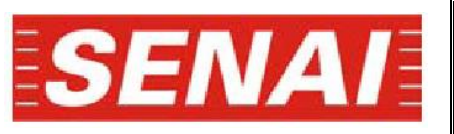

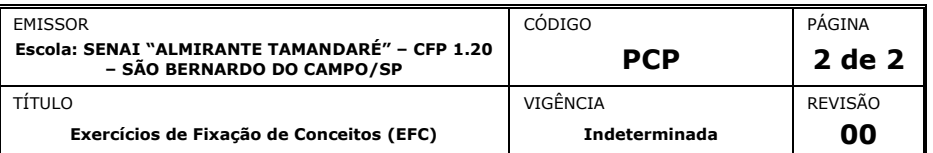

## **Curso Técnico de Mecânica – Planejamento e Controle da Produção (PCP)**

O preço unitário de venda pode ser assumido conforme a tabela 6.

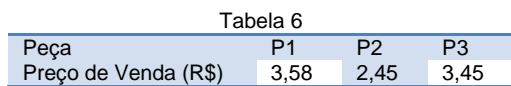

Calcular:

- 1. Calcular a carga de trabalho e a capacidade real dos meses da tabela 3;
- 2. Fazer um estudo gráfico de carga versus capacidade, apontando as eventuais sobrecargas e ou ociosidades;
- 3. Calcular o número de programações possíveis, supondo que a CM1 trabalhará somente com a peça P2;
- 4. Determinar o número de máquinas e o número de operadores de limpeza e embalagem necessárias para fabricação da peça P1, com a quantidade da programação dos quatro meses;
- 5. Ponto de equalização da planta e representar graficamente o impacto na empresa se o custo da MP do P1, aumentar 38%;
- 6. Representar graficamente a utilização e produtividade dos meses da tabela 3;
- 7. Calcular a confiabilidade total da empresa;
- 8. Avaliar a empresa e apresentar um diagnóstico usando o TOC.

Carga de trabalho da peça 1

Primeiro calcula o tempo de fabricação

Somatório de M1 M2 M3 limpeza e e embalagem. =  $0, XX + 0, 60 + 0, 8 + 1 = X$ 

Somar os números do RA para achar o M1

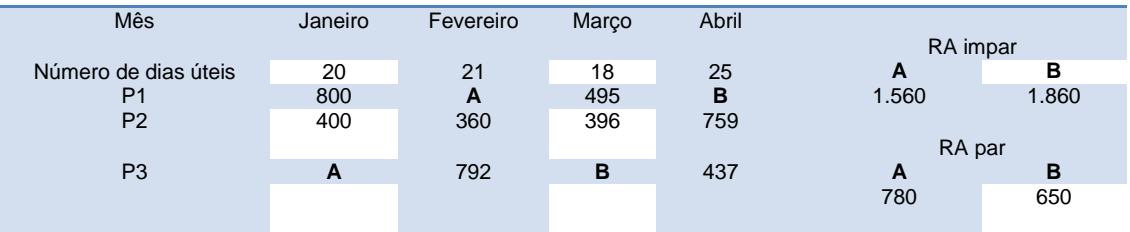

Carga de trabalho para o P1 em janeiro = 800 \*  $X = \frac{J \text{ minutes}}{60 \cdot 1}$  $\frac{5 \text{ minutes}}{60 \text{ minutes}} = 43,87$ 

Capacidade de janeiro

= Dias uteis X tempo produtivo X numero de células X Eficiência X Célula de limpeza X Ef de limpeza X Célula de embalagem X Ef. Embalagem

 $= 20$  X 8,4 X 2 X 1 X 0,92 X 1 X 0,96